Документ подписан про**минии стередство просвещения российской федерации** Информация о владельце:<br>ФИО: Кислова Наталья **Федеральное государственное бюджет</mark>ное образовательное учреждение высшего образования** Дата подписания: 15.1**3:@амарский государственный социал<mark>ьно-педагогический университет</mark>»** ФИО: Кислова Наталья Николаевна Должность: Проректор по УМР и качеству образования Уникальный программный ключ:

52802513f5b14a975b<del>7e9b13008093d5726b159bf6064f865ae65b96a966c035</del><br>52802513f5b14a975b<del>7e9b13008093d5726b159bf6064f865ae65b96a</del>966c035

УТВЕРЖДАЮ Проректор по УМР и КО, председатель УМС СГСПУ  $\mathcal{L}_{\text{H}}$  H.H. Кислова

# **Компьютерная графика**

# рабочая программа дисциплины (модуля)

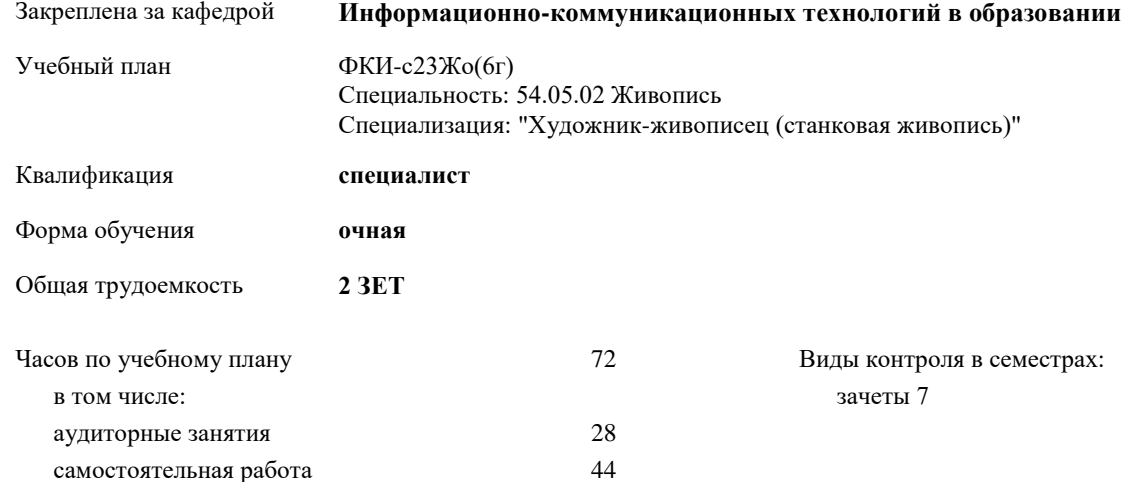

## **Распределение часов дисциплины по семестрам**

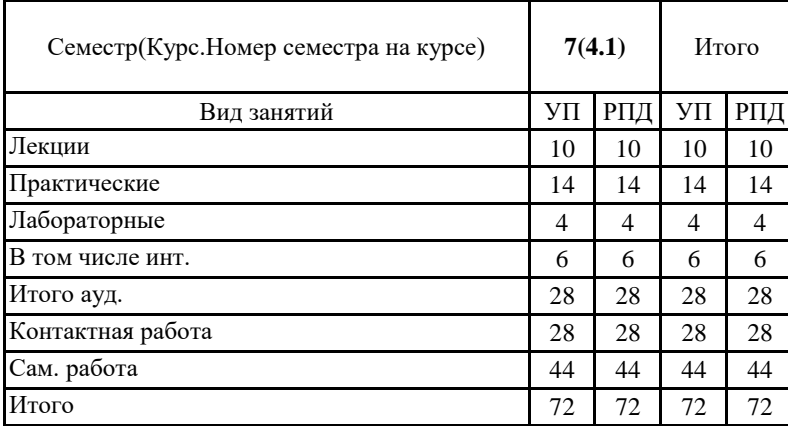

Программу составил(и): Семенова Наталья Николаевна

При наличии обучающихся из числа лиц с ограниченными возможностями здоровья, которым необходим особый порядок освоения дисциплины (модуля), по их желанию разрабатывается адаптированная к ограничениям их здоровья рабочая программа дисциплины (модуля).

Рабочая программа дисциплины **Компьютерная графика**

разработана в соответствии с ФГОС ВО:

Федеральный государственный образовательный стандарт высшего образования - специалитет по специальности 54.05.02 Живопись (приказ Минобрнауки России от 13.08.2020 г. № 1014)

составлена на основании учебного плана:

Специальность: 54.05.02 Живопись

Специализация: "Художник-живописец (станковая живопись)"

утвержденного Учёным советом СГСПУ от 28.10.2022 протокол № 4.

Рабочая программа одобрена на заседании кафедры

**Информационно-коммуникационных технологий в образовании**

Протокол от 25.10.2022 г. № 3 Зав. кафедрой Брыксина О.Ф.

Начальник УОП

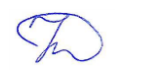

\_\_\_\_\_\_\_\_\_\_\_\_\_\_\_\_\_\_\_\_\_\_ Н.А. Доманина

## Специальность: 54.05.02 Живопись

Специализация: "Художник-живописец (станковая живопись)" Рабочая программа дисциплины «Компьютерная графика»

# **1. ЦЕЛИ И ЗАДАЧИ ОСВОЕНИЯ ДИСЦИПЛИНЫ (МОДУЛЯ)**

**Цель изучения дисциплины:** формирование у обучающихся системы знаний, умений и навыков в области использования средств информационных и коммуникационных технологий для создания объектов компьютерной графики. **Задачи изучения дисциплины:**

- формирование теоретических представлений о способах кодирования графической информации, многообразии инструментария для обработки и создания объектов цифровой живописи;
- формирование навыков использования базовых средств информационно-коммуникационных технологий для обработки графических изображений, создания цифровых графических объектов.

**Область (сфера) профессиональной деятельности:** 01 Образование и наука

# **2. МЕСТО ДИСЦИПЛИНЫ (МОДУЛЯ) В СТРУКТУРЕ ОБРАЗОВАТЕЛЬНОЙ ПРОГРАММЫ**

Цикл (раздел) ОП: Б1.О.ДВ.01

**2.1 Требования к предварительной подготовке обучающегося:**

Содержание дисциплины базируется на материале:

Информационные технологии и системы

**2.2 Дисциплины (модули) и практики, для которых освоение данной дисциплины (модуля) необходимо как предшествующее:**

Графика

# **3. КОМПЕТЕНЦИИ ОБУЧАЮЩЕГОСЯ, ФОРМИРУЕМЫЕ В РЕЗУЛЬТАТЕ ОСВОЕНИЯ ДИСЦИПЛИНЫ (МОДУЛЯ)**

**ОПК-4 Способен работать с научной литературой; собирать, обрабатывать, анализировать и интерпретировать информацию из различных источников; участвовать в научно-практических конференциях; готовить доклады и сообщения; защищать авторский художественный проект с использованием современных средств и технологий ОПК-4.1 Знает способы работы с научной литературой и приемы организации проектной и** 

**учебно-исследовательской деятельности; пути достижения образовательных результатов с использованием ИКТ** Знает: формы и приемы организации проектной и учебно-исследовательской деятельности; программные средства и интернет-сервисы для разработки информационных продуктов средствами компьютерной графики; приемы работы с инфографикой визуального дизайна для решения широкого круга учебных и профессиональных задач

**ОПК-4.2 Владеет приемами разработки и реализации авторского художественного проекта в рамках основной общеобразовательной программы; средствами формирования навыков, связанных с информационнокоммуникационными технологиями (далее – ИКТ); действиями реализации ИКТ: на уровне пользователя, на общепедагогическом уровне; на уровне преподаваемого (ых) предметов**

Умеет: работать с программными средствами компьютерной графики, используемыми в проектной учебно-исследовательской деятельности, в процессе реализации авторского художественного проекта по созданию и обработке цифровых изображений; подбирать инструменты компьютерной графики в соответствии с поставленными профессиональными задачами

**ОПК-7 Способен понимать принципы работы современных информационных технологий и использовать их для решения задач профессиональной деятельности**

**ОПК-7.1 Знает принципы функционирования, основные характеристики и возможности аппаратных и программных средств современных информационных технологий; тенденции развития сквозных цифровых технологий и профессионально значимые решения на их основе; этические и правовые нормы при работе с информацией**

Знает: основные понятия компьютерной графики, способы кодирования цифровых изображений, направления и тенденции развития компьютерной графики, понятие композиции в графическом дизайне, принципы и правила создания композиций, программные средства поддержки компьютерной графики: драйверы устройств, библиотеки графических программ, специализированные графические системы и пакеты программ, принципы реализации цветовых моделей в программных продуктах обработки изображений, техники и технологии создания различных объектов цифровой живописи

**ОПК-7.2 Умеет применять современные информационно-коммуникационные технологии для решения профессиональных задач с учетом специфики предметной области; осуществлять выбор необходимых для осуществления профессиональной деятельности аппаратных и программных средств, мобильных приложений, средств сетевой коммуникации на основе стандартов и норм, принятых в профессиональной среде и с учетом требований информационной безопасности**

Умеет: подбирать инструменты компьютерной графики и формы работы по их освоению обучающимися для решения задач в различных профессиональных сферах; оценивать возможности графических редакторов; проводить функциональный анализ технических и программных средств обработки графической информации, выявлять тенденции их развития; оценивать преимущества новых технологий; создавать различные графические объекты с помощью программных средств обработки информации; работать с программными средствами компьютерной графики по созданию и обработке цифровых изображений; оценить воздействие цвета на человека, выполнять коррекцию цветового баланса изображения; организовать учебное сотрудничество и продуктивную учебно-исследовательскую деятельность по изучению компьютерной графики с использованием инновационных форм и методов работы (образовательный квест, «world cafe» и др.); наблюдать, анализировать и обобщать явления окружающей действительности через художественные образы; демонстрировать значимость навыков работы с компьютерной графикой для решения широкого круга учебных и профессиональных задач;

**ОПК-7.3 Владеет методами анализа эффективности использования профессионально ориентированных аппаратных и программных средств современных информационных технологий, мобильных приложений, сервисов и ресурсов** 

# **сети Интернет для сопровождения профессиональной деятельности; технологиями решения актуальных**

**профессиональных задач на их основе**

Владеет: навыками интерпретации основных понятий компьютерной графики для решения учебных, профессиональных задач; навыком подбора информационных ресурсов и инструментов для создания объектов компьютерной графики; навыками анализа и оценки важности культурологической информации в различных источниках; навыками использования средств информационно-коммуникационных технологий в процессе обучения и воспитания личности в области изобразительных и прикладных видов искусств; навыками работы с различными программными средами обработки графических изображений; основами дизайна, понятиями цветовой гармонии, контрастов, хроматических и ахроматических цветов, тонового и цветового баланса изображения; навыками проектирования продуктов деятельности обучающихся с помощью сервисов и ресурсов информационно-коммуникационных технологий; навыками работы с современными аппаратными средствами растровой графики: цифровые фотоаппараты и видеокамеры, проекторы и др.

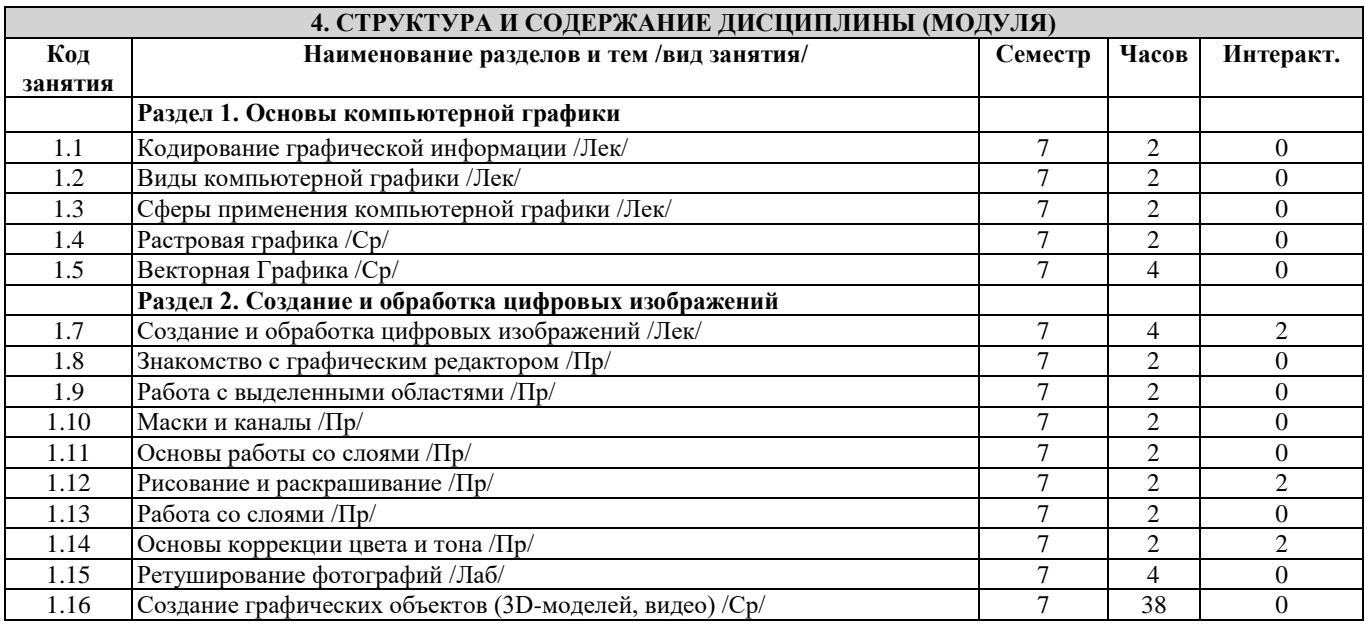

# **5. Оценочные и методические материалы по дисциплине (модулю) 5.1. Содержание аудиторной работы по дисциплине (модулю)**

# **7 семестр, 5 лекций, 7 практических занятий, 2 лабораторных занятия**

**Раздел 1. Основы компьютерной графики**

Лекция №1 (2 часа)

# Кодирование графической информации

Вопросы и задания:

- 1. перечислить основные способы представления изображения на экране компьютера;
- 2. сформулировать понятие палитры, глубины цвета и информационного объема изображения

Лекция №2 (2 часа)

## Виды компьютерной графики

Вопросы и задания:

- 1. перечислить основные методы сжатия графических данных;
- 2. выделить достоинства и недостатки растровой графики, векторной графики; сформулировать принципы формирования изображения в векторной графике, в растровой графике.

Лекция №3 (2 часа)

## Сферы применения компьютерной графики

Вопросы и задания:

- 1. перечислить основные области применения компьютерной графики;
- 2. выделить достоинства и недостатки 3D-графики;
- 3. сформулировать основные этапы 3D-моделирования объектов.

## **Раздел 2. Создание и обработка цифровых изображений**

Лекция №4-5 (4 часа)

## Создание и обработка цифровых изображений

Вопросы и задания:

- 1. перечислить основные редакторы для работы с векторной графикой, для работы с растровыми изображениями;
- 2. сформулировать общие принципы работы с 3D-графикой;
- 3. сформулировать основные этапы разработка логотипов и иконок для презентаций и инфографики.

Практическое занятие №1 (2 часа)

#### Знакомство с графическим редактором

#### Специальность: 54.05.02 Живопись Специализация: "Художник-живописец (станковая живопись)"

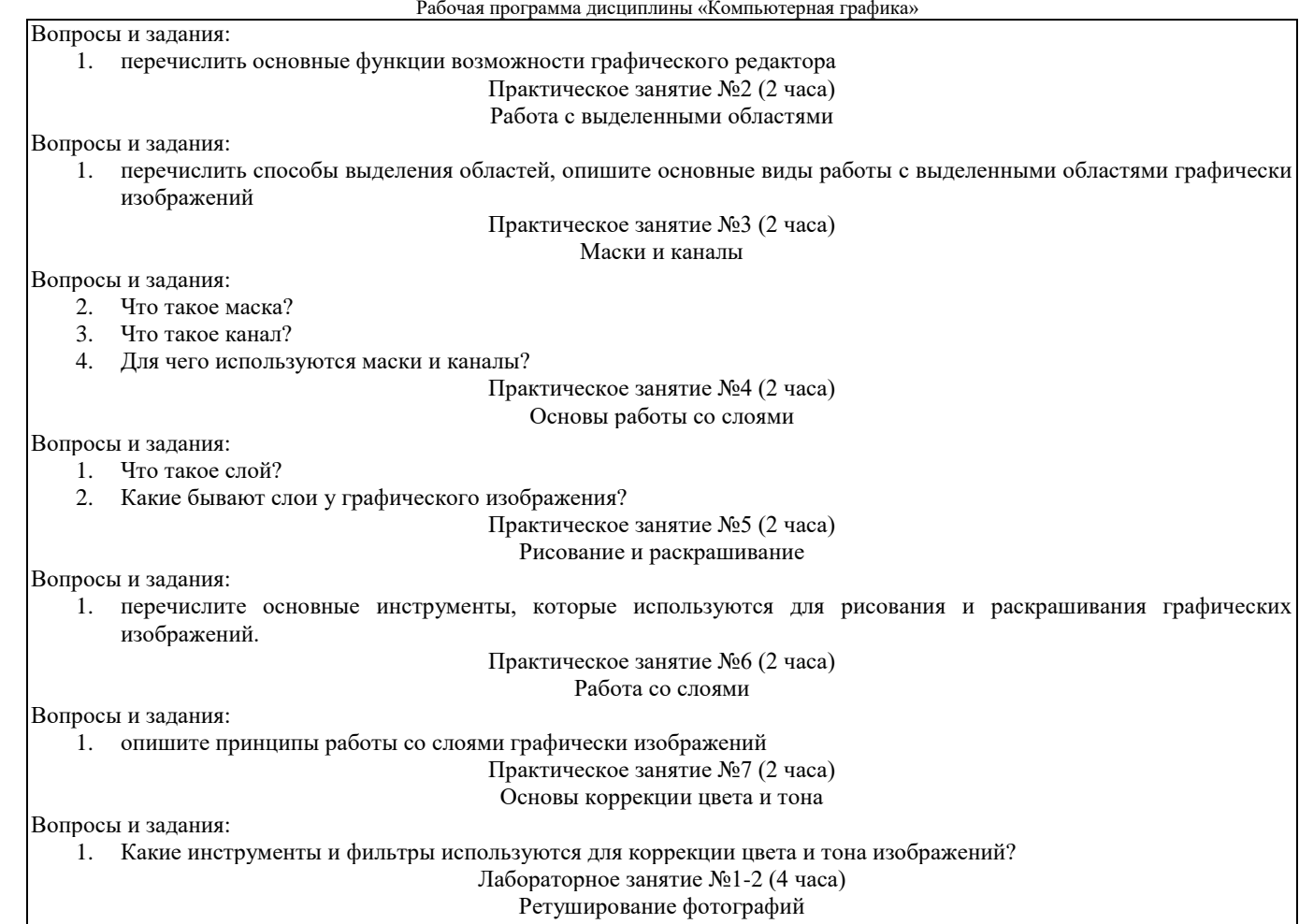

Вопросы и задания:

1. восстановите старую фотографию (изменить цвет, произведите коррекцию тона, восстановите утраченные части изображения).

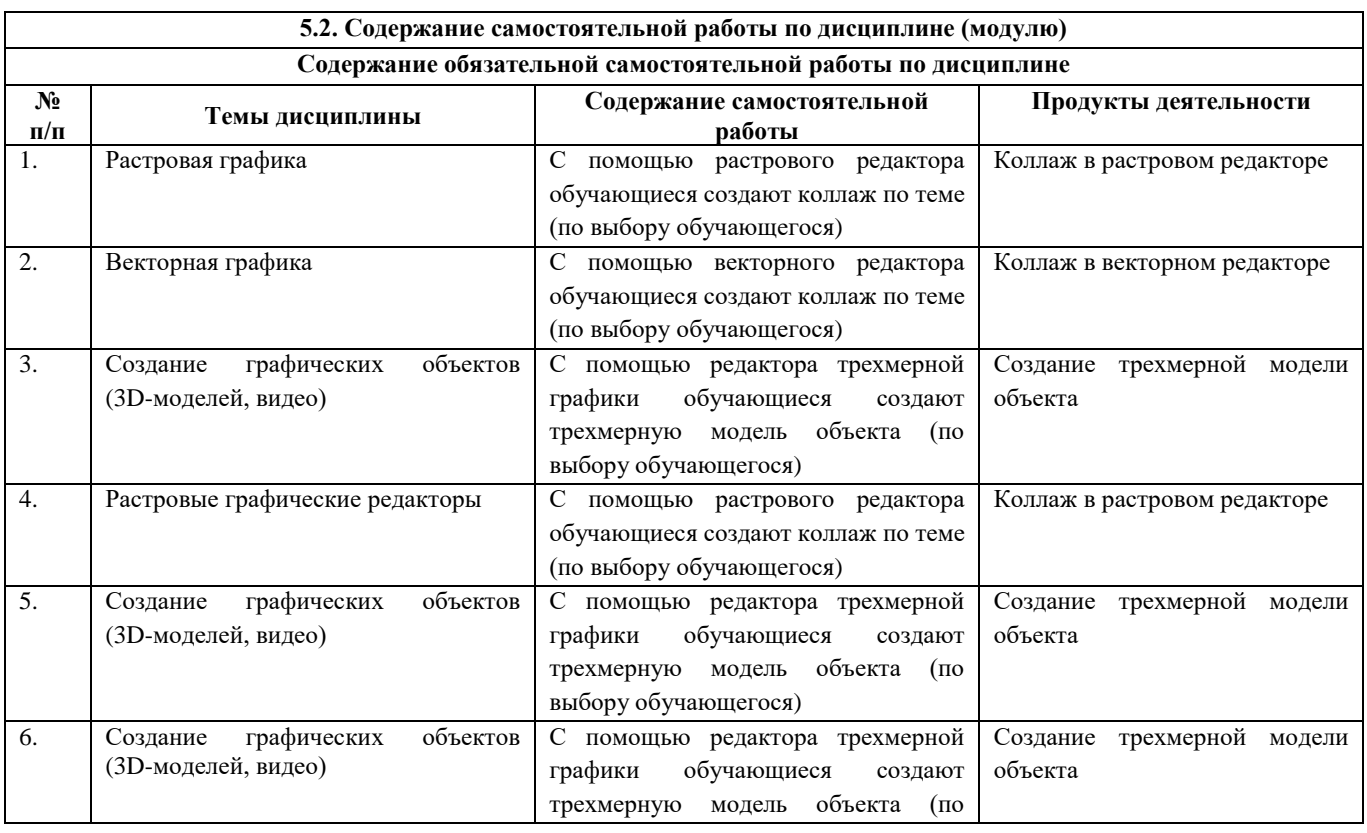

#### Специальность: 54.05.02 Живопись

Специализация: "Художник-живописец (станковая живопись)"

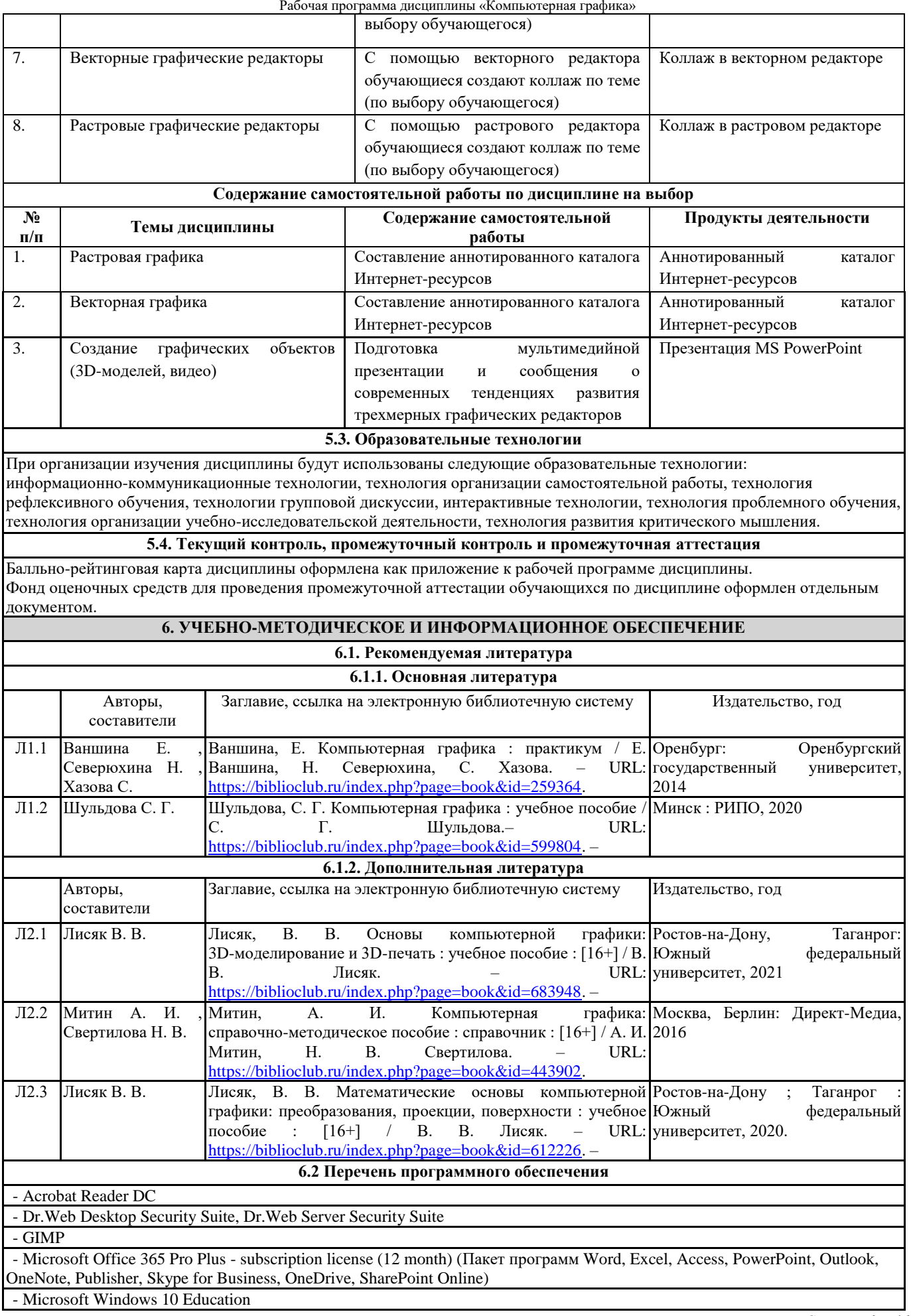

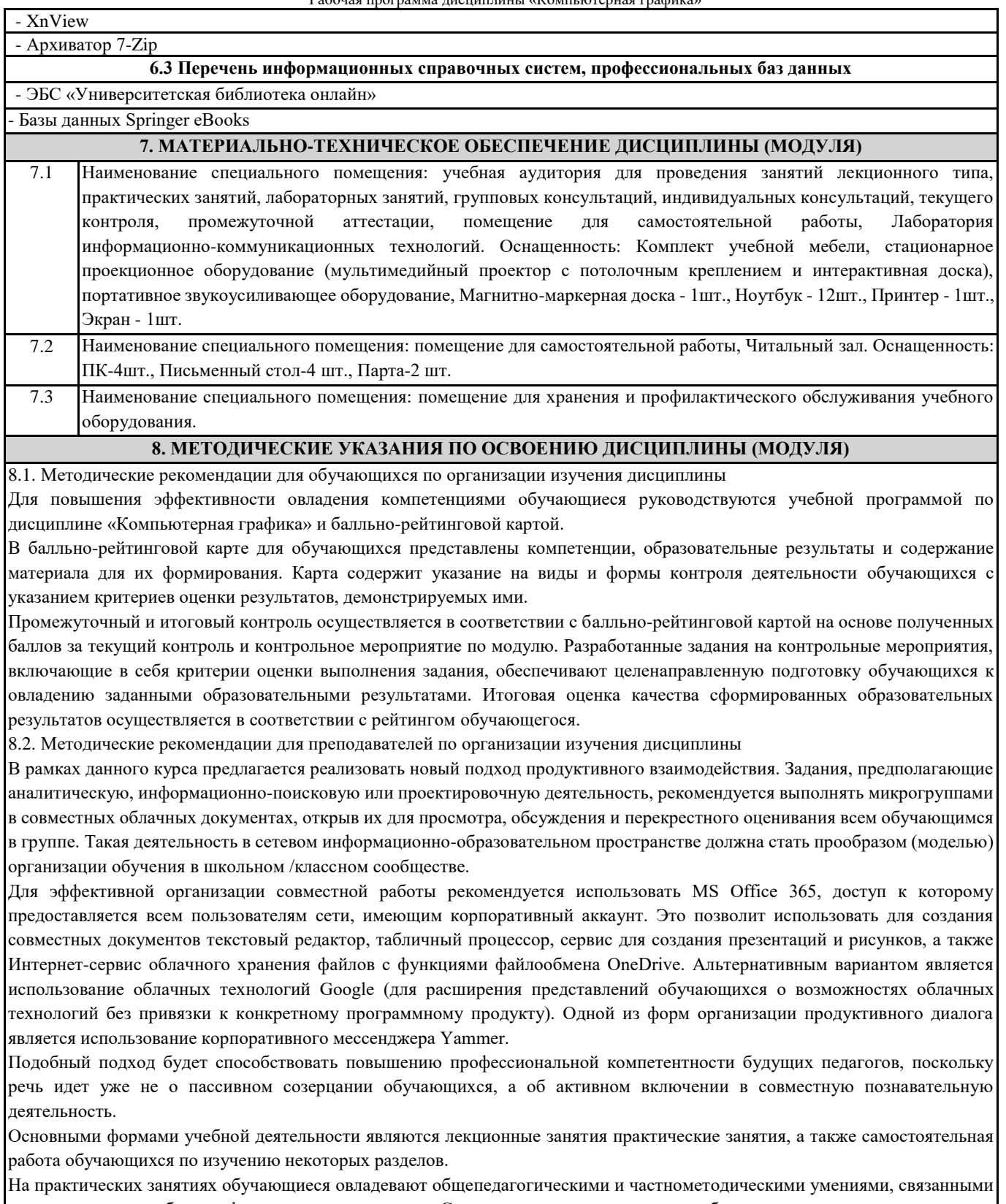

с решением учебно-профессиональных задач. С точки зрения методов обучения предпочтение отдается проблемно-поисковым, повышающим степень познавательной активности обучающихся. Практические задания позволяют сформировать у обучающихся навыки работы с графическими редакторами, а также научить их разрабатывать учебные задания для организации процесса обучения школьников, управлять умственной деятельностью обучающихся, обеспечивать достижение образовательных результатов.

# Приложение

# Балльно-рейтинговая карта дисциплины «Компьютерная графика»

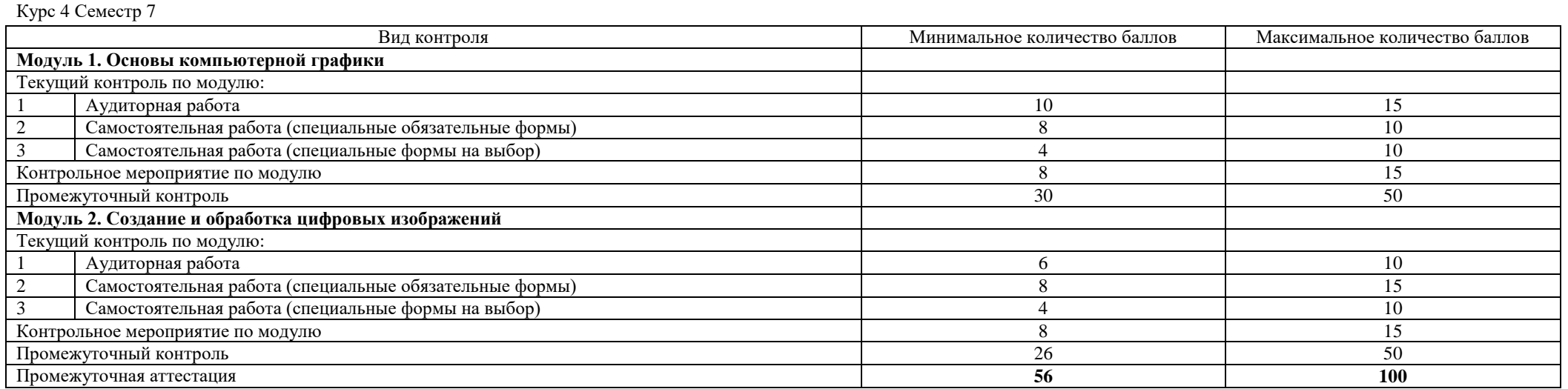

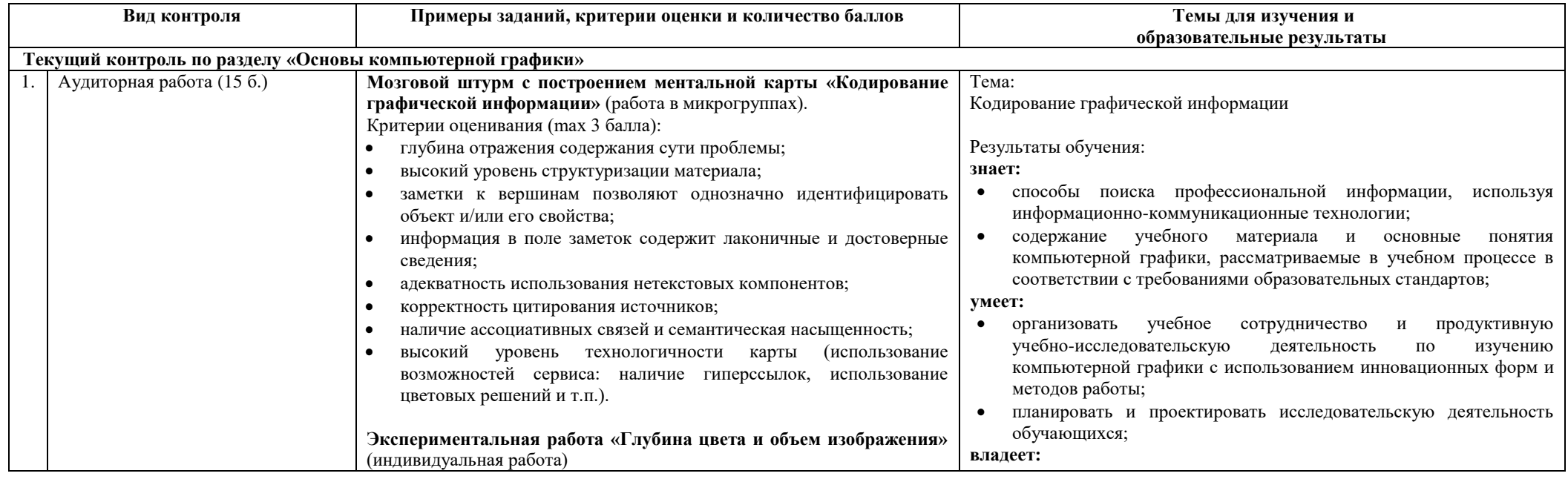

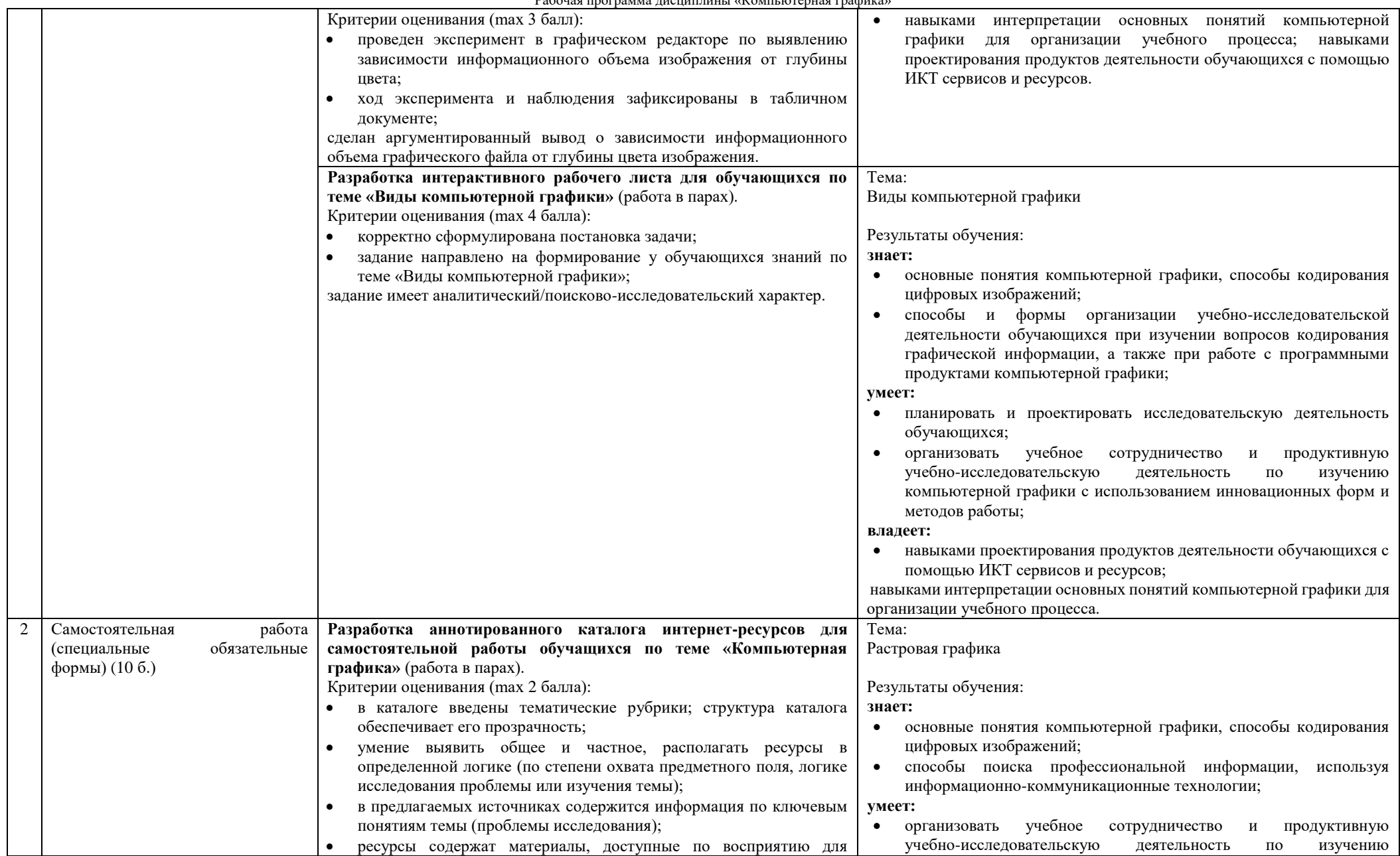

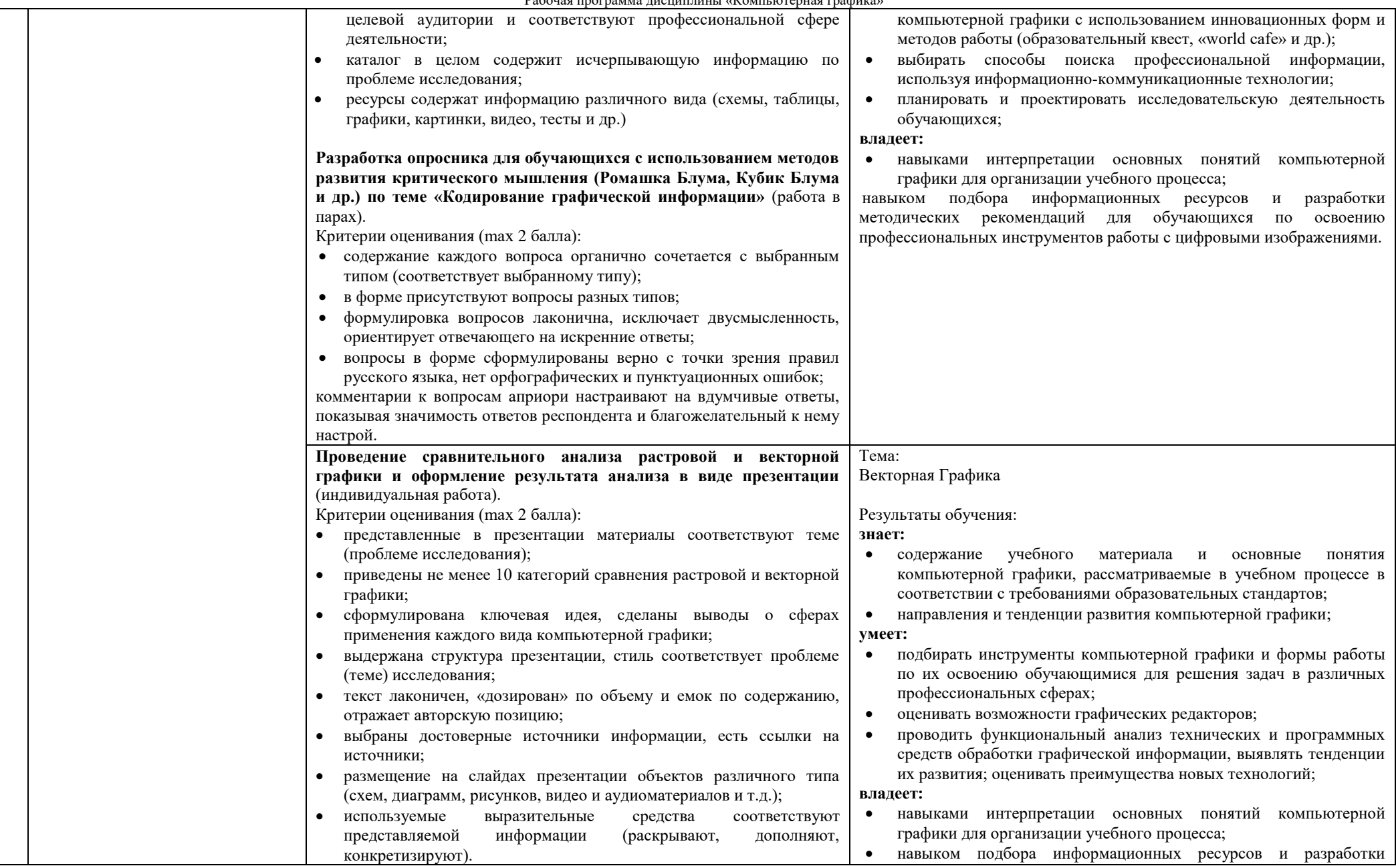

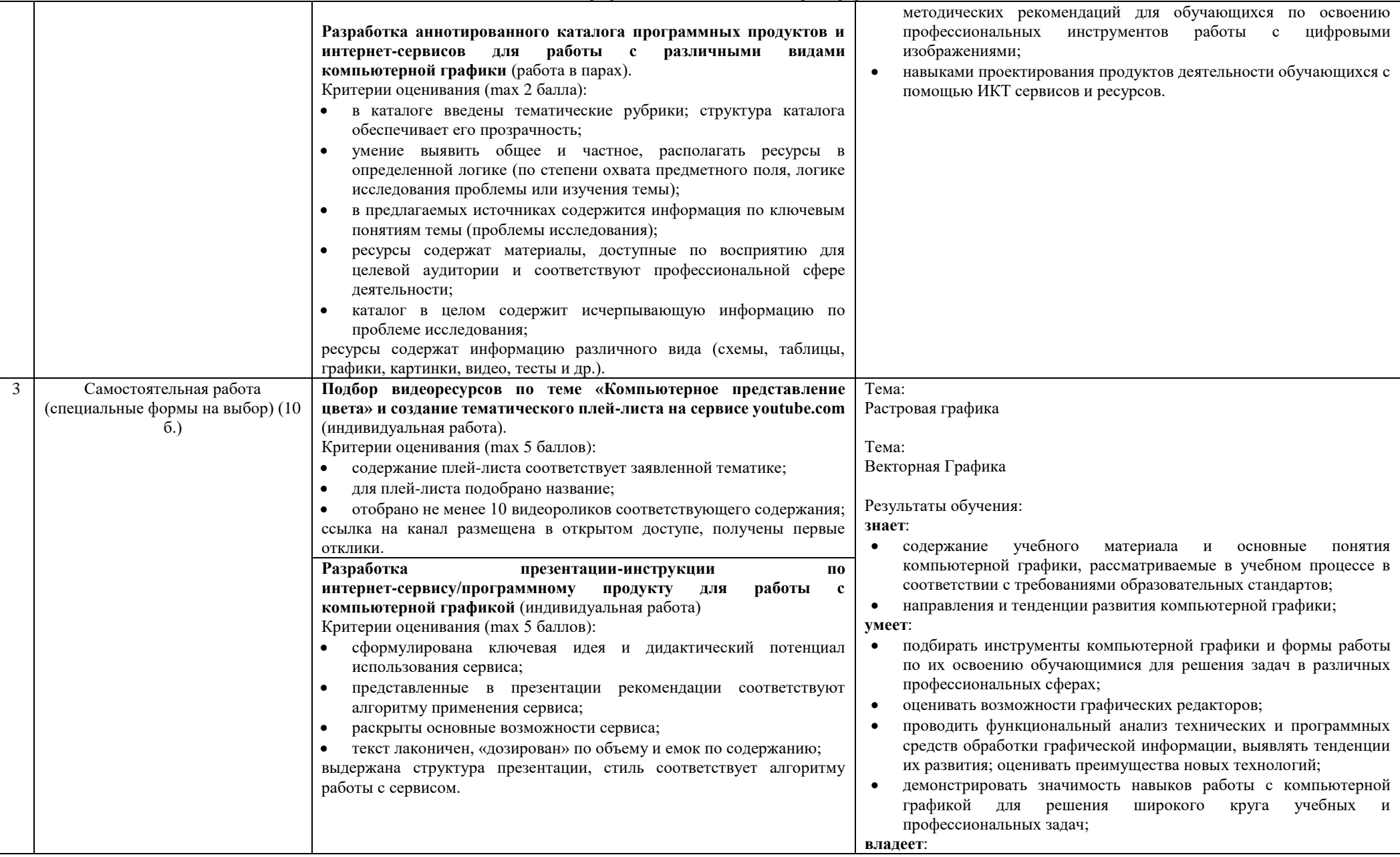

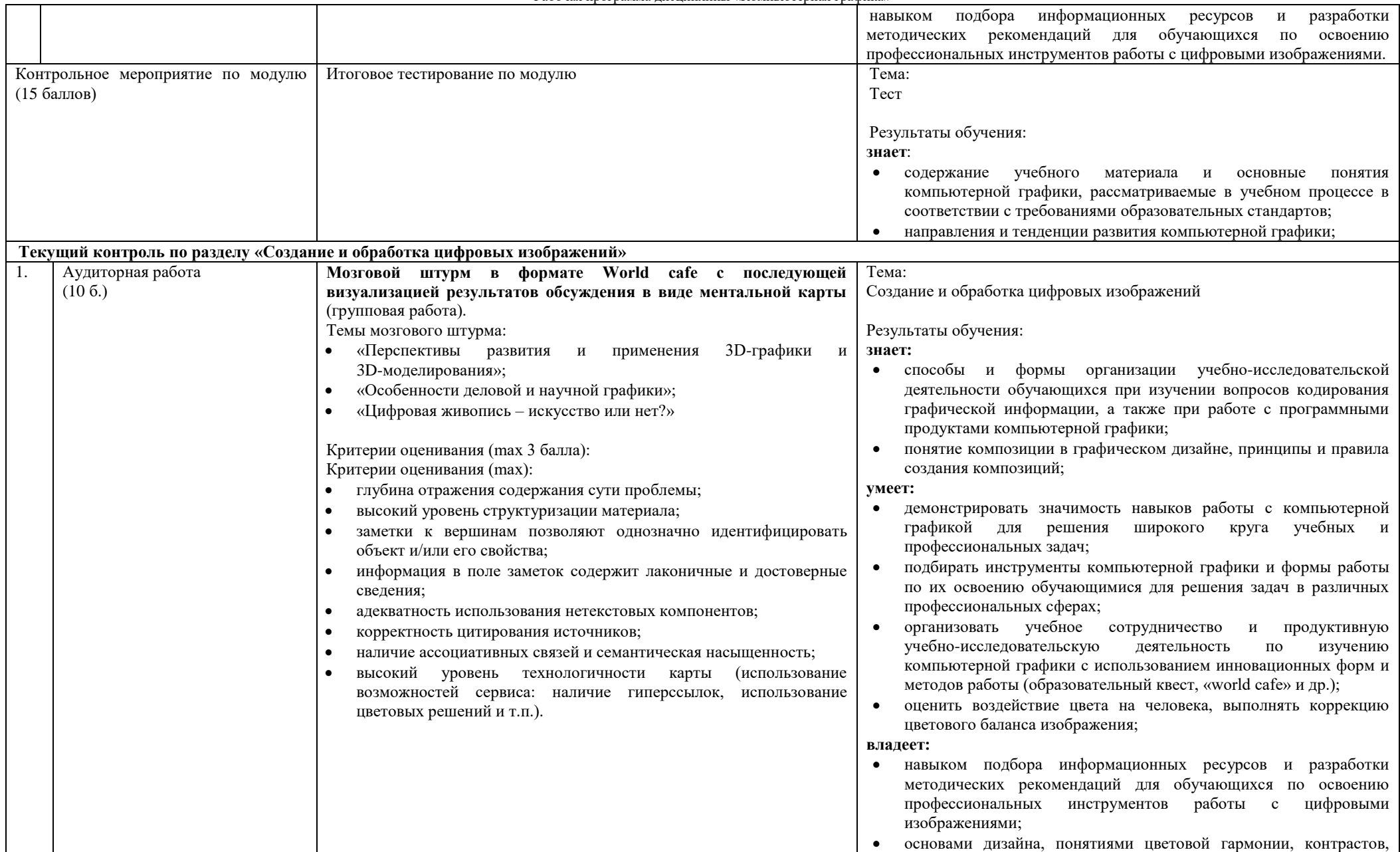

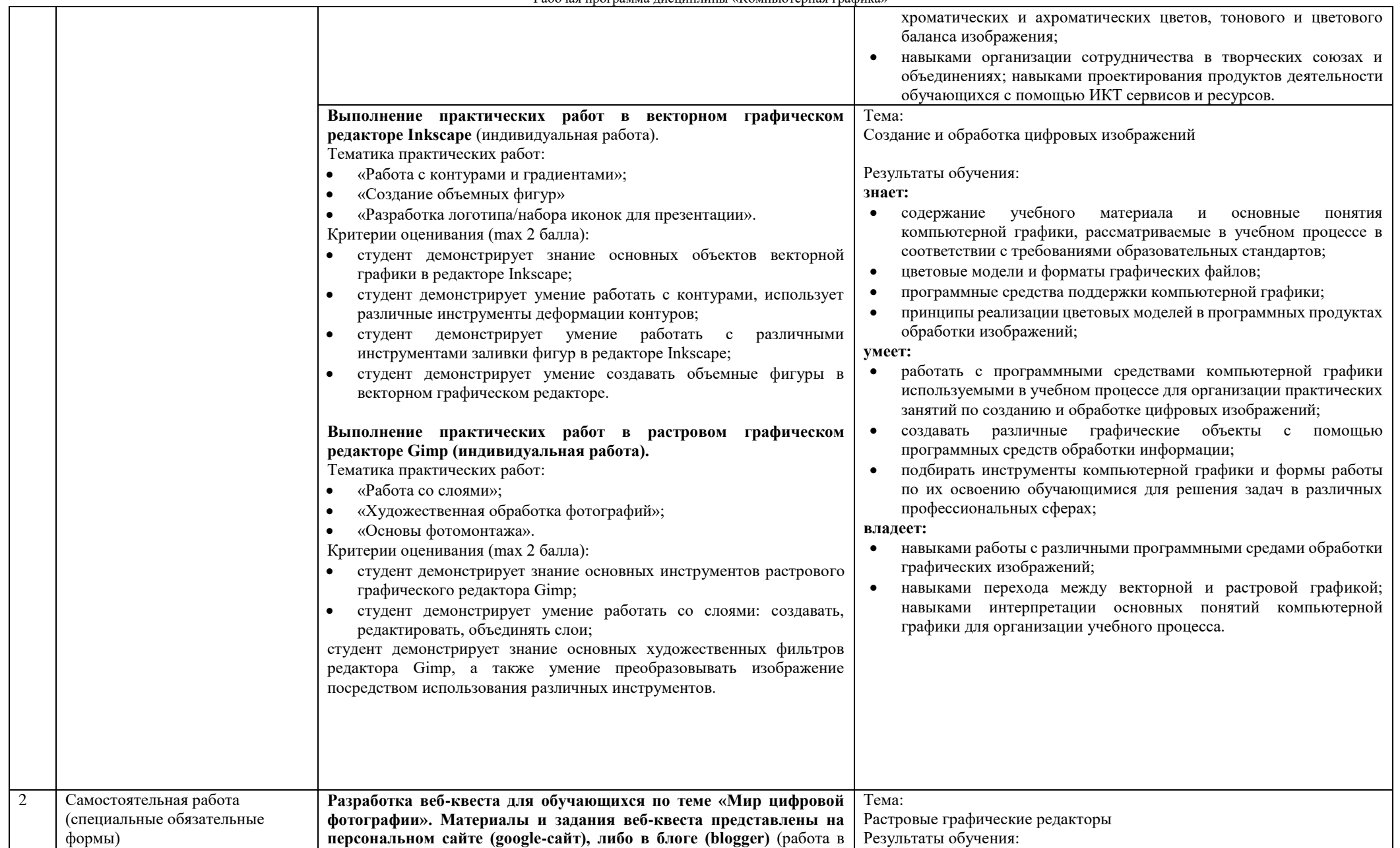

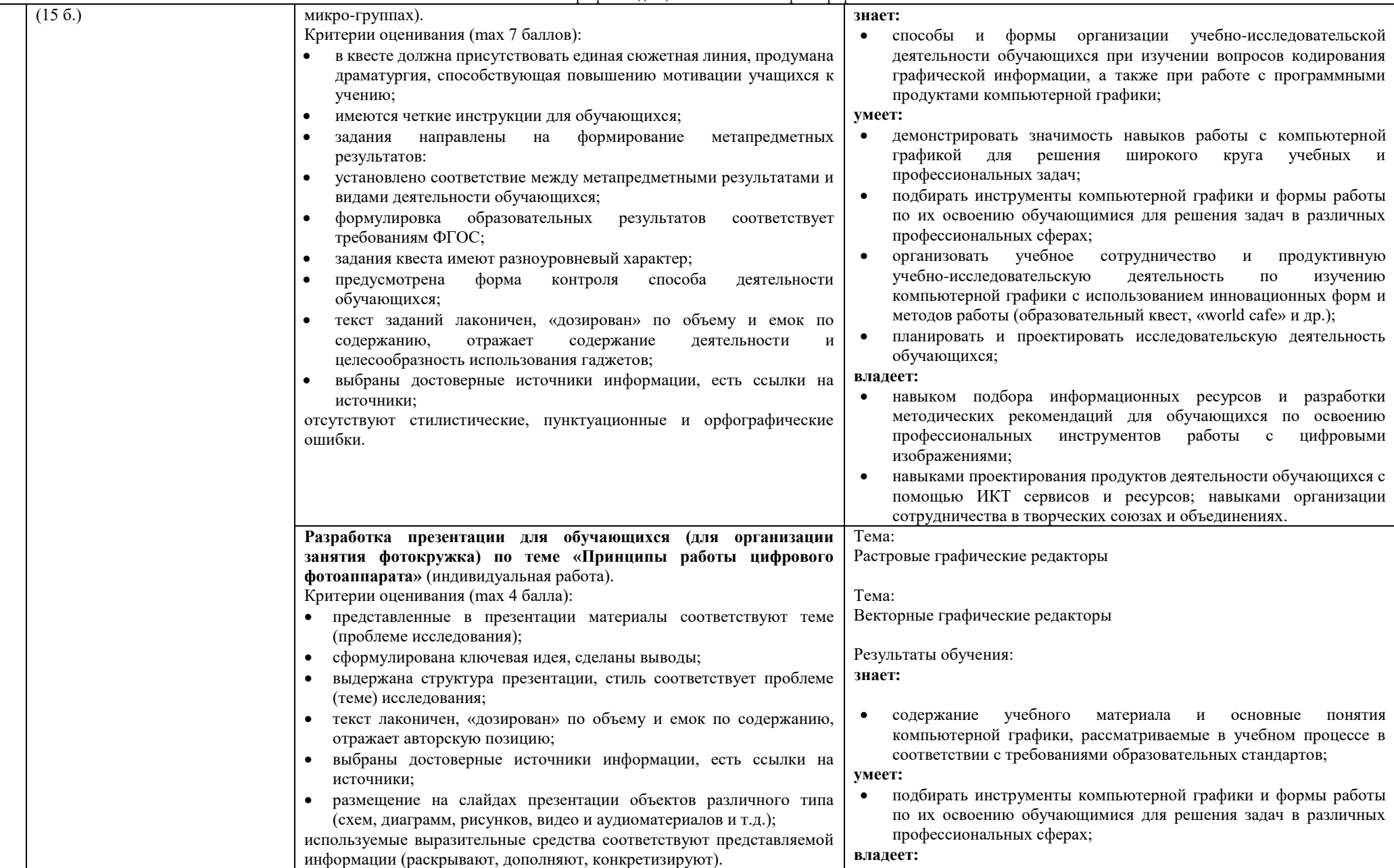

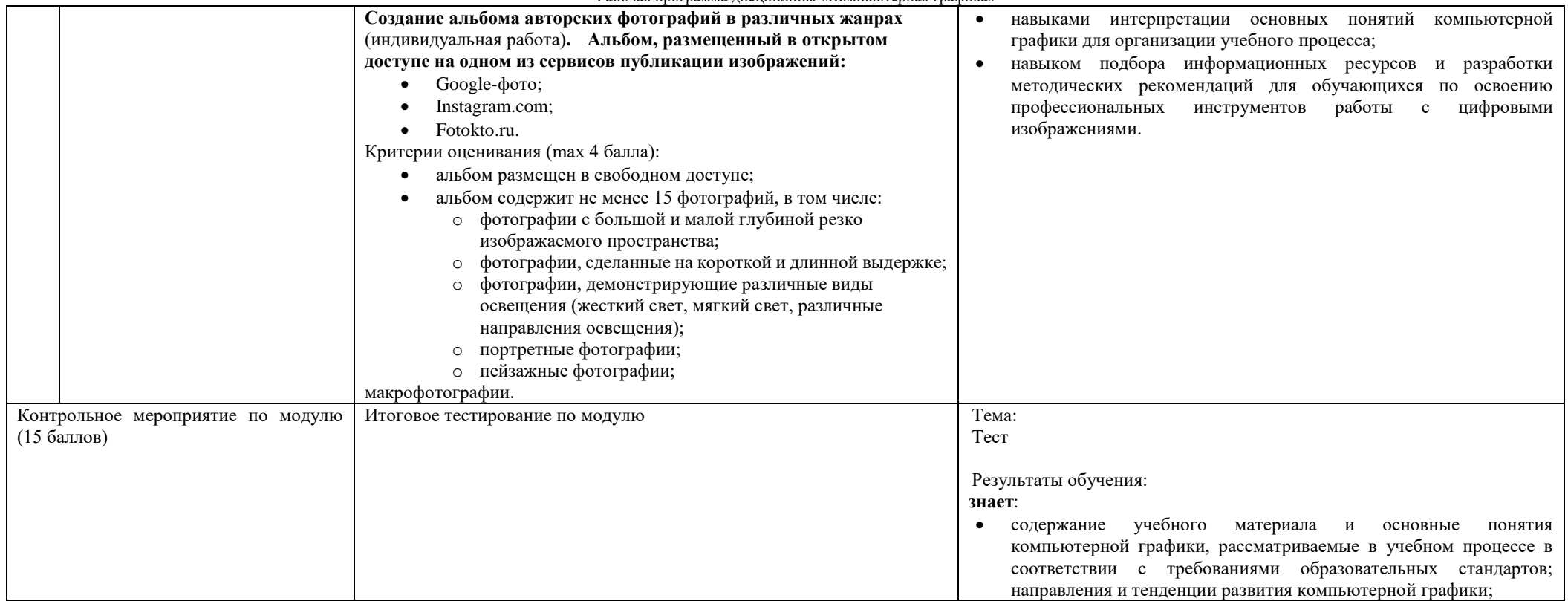